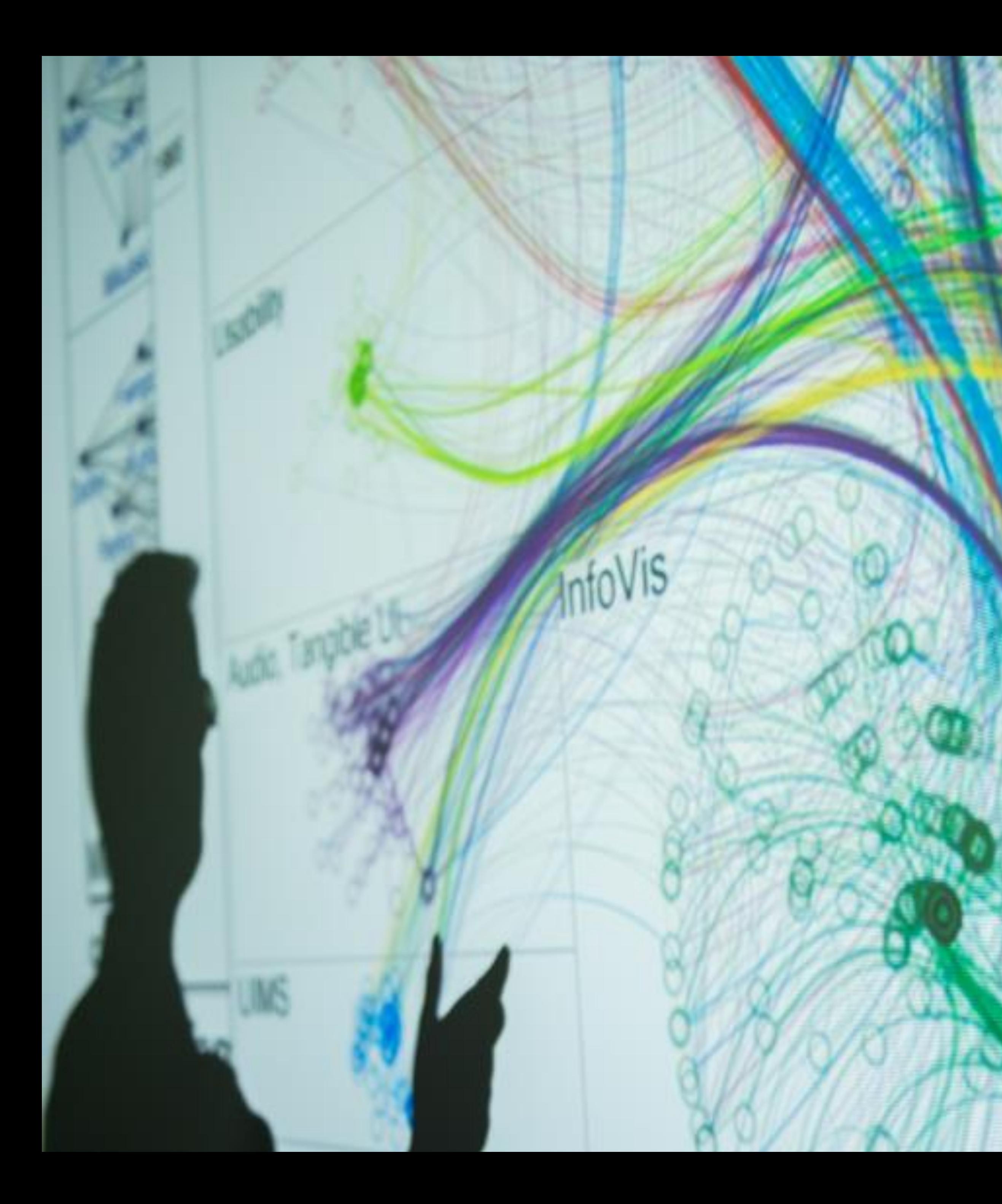

### Cody Dunne Northeastern University

 $\sim$ 

LECTURE 3: NETWORKS, CONTINUED CS 7295, FALL 2021

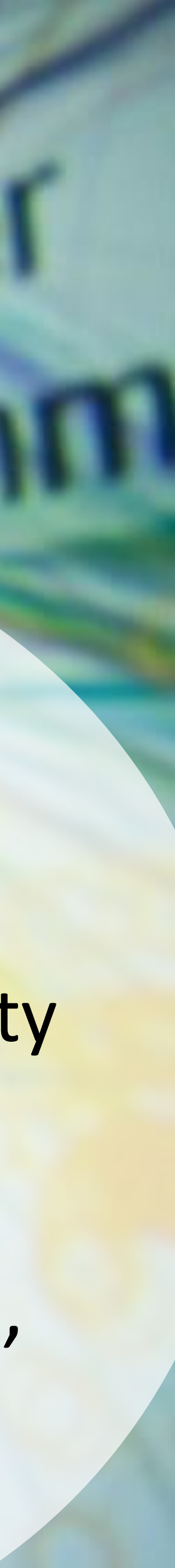

## Course Homepage on Canvas

<https://c.dunne.dev/cs7295f21/>

# (project details + assignments to be added)

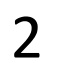

# Feel free to interrupt with questions!

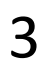

## Plan for Today

Discuss:

- [Discussion lead 1 — Topic Areas](https://northeastern.instructure.com/courses/90512/assignments/1151062)
- Assignment 1 [Read the Syllabus](https://northeastern.instructure.com/courses/90512/discussion_topics/1287389)
- Marks and channels
- Node-link visualizations + encodings
- Force-directed general layouts
- Layered layouts

For next time:

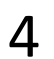

## CHECKING IN

PREVIOUSLY, ON CS 7295...

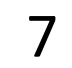

### Tree = *undirected*, *connected*, *acyclic* network

## Network = entities and relationships *(vertex, entity)* between them

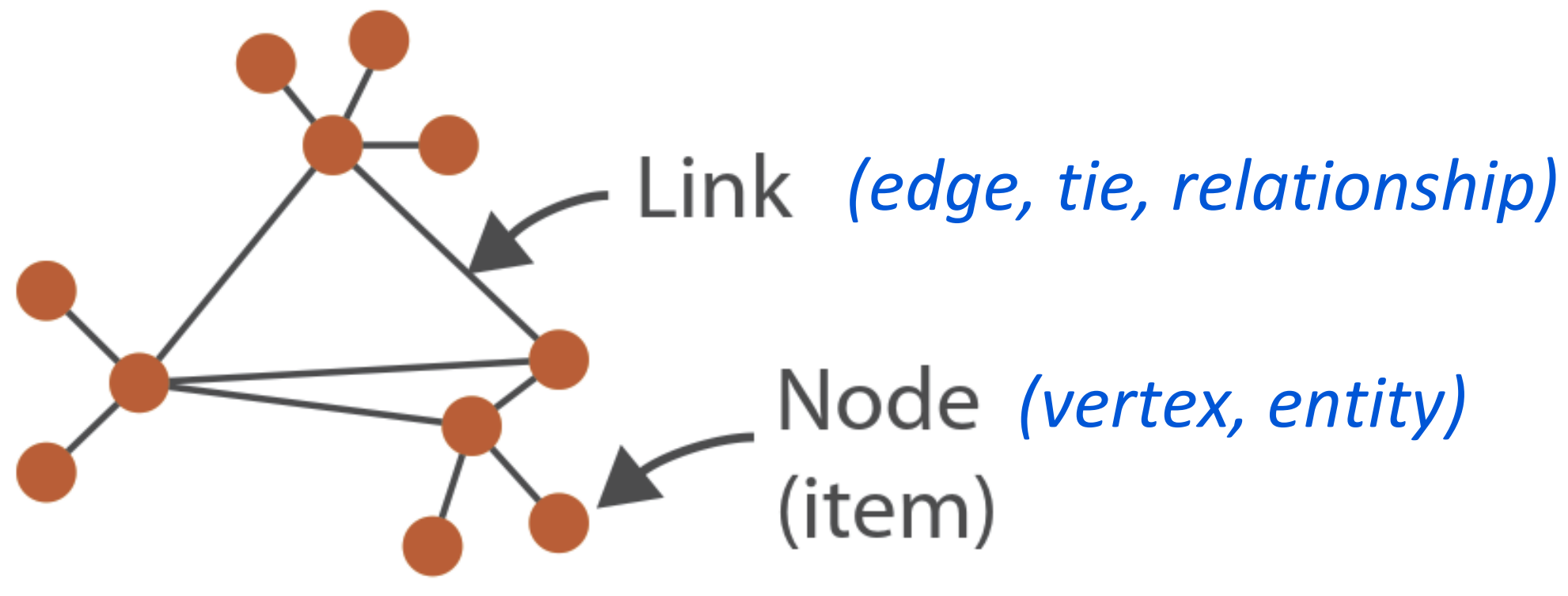

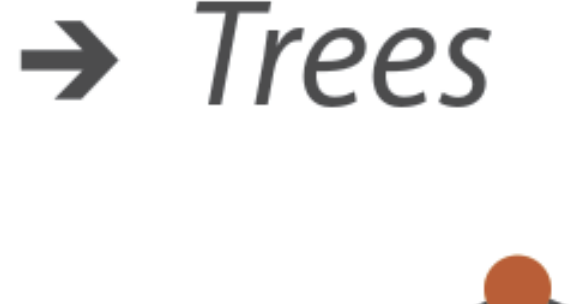

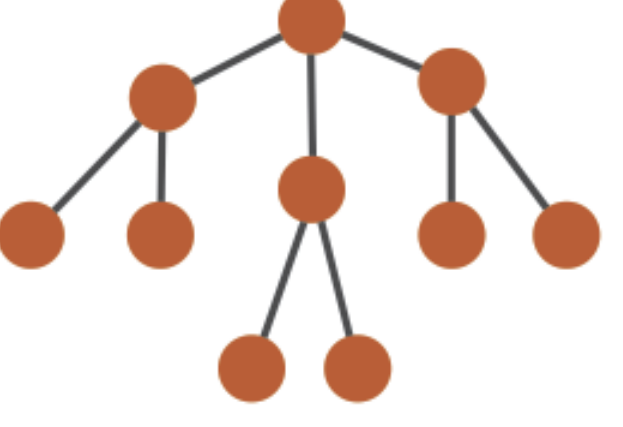

### *(graphs)*

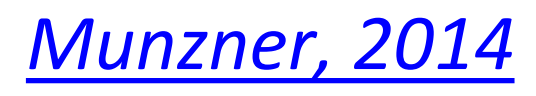

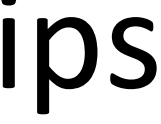

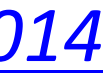

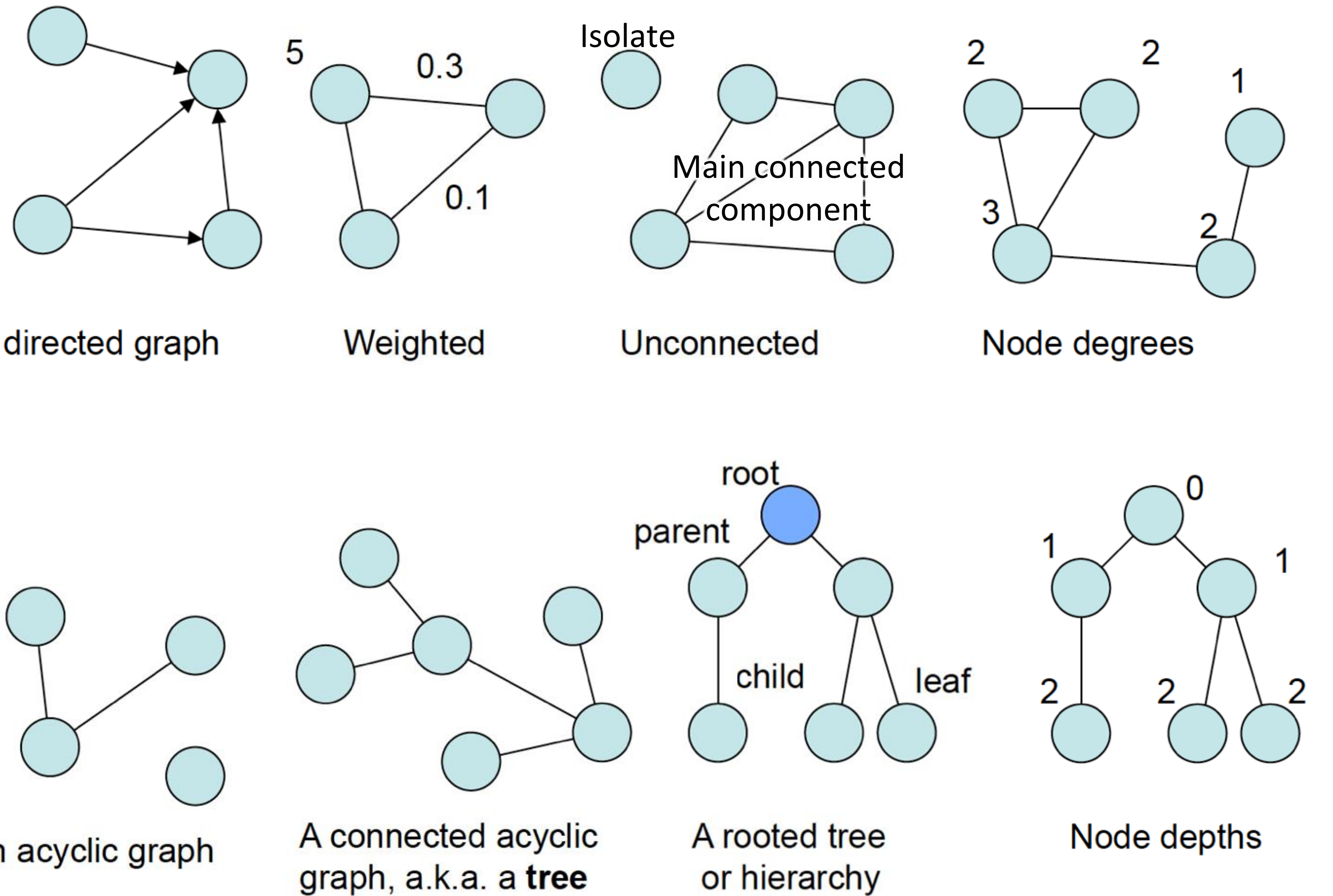

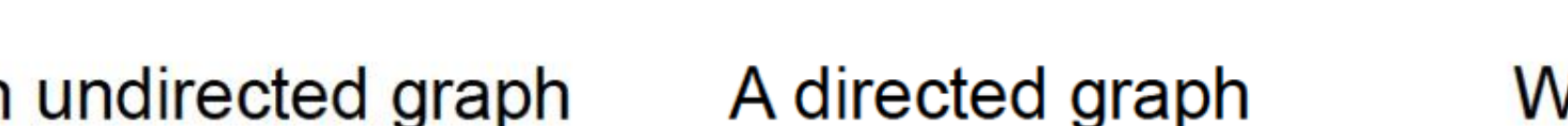

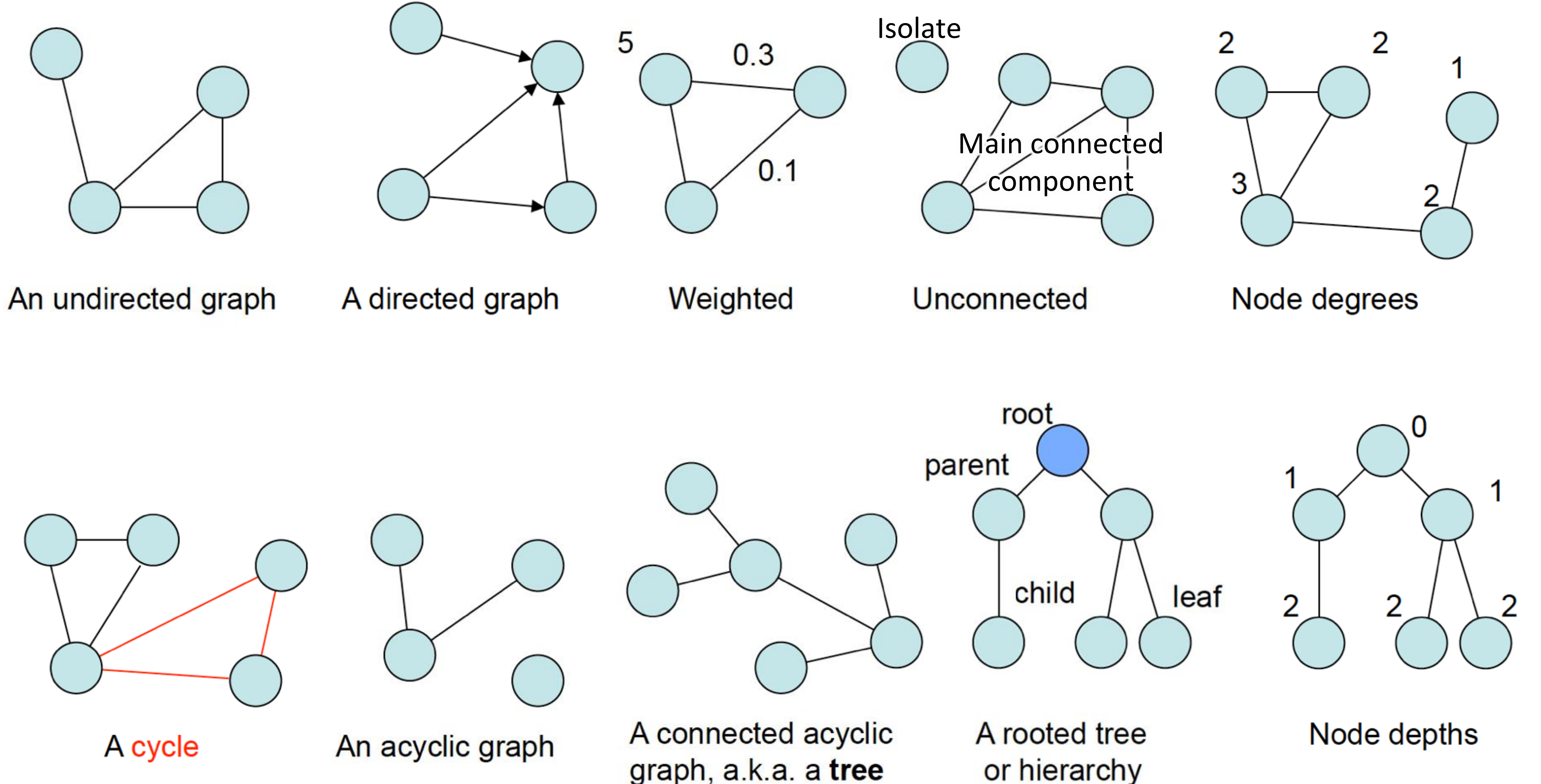

## A bunch of definitions

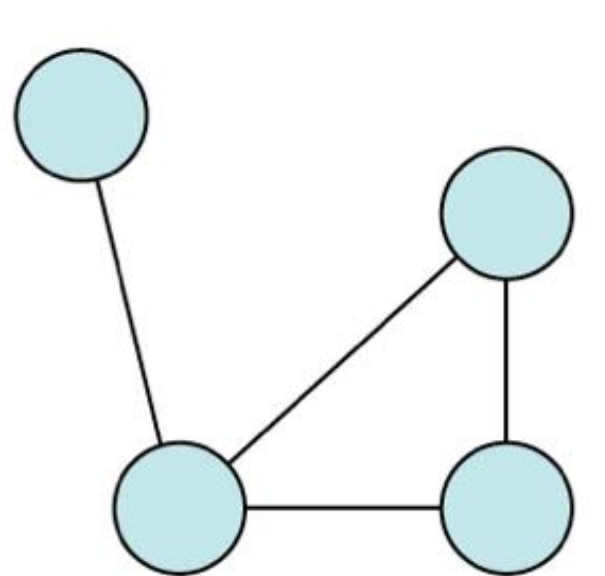

*Modified from slide by Frank van Ham* 8

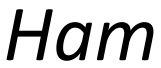

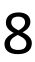

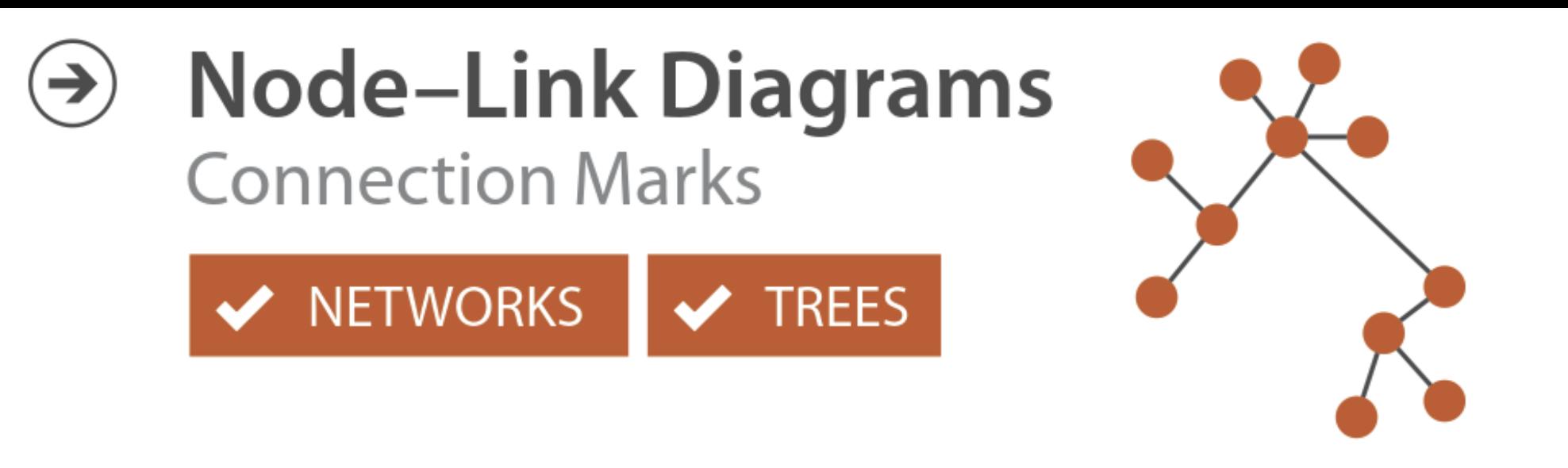

- Primary concern is the *spatial layout* of nodes and edges, a.k.a. *graph drawing*
- The goal is often to effectively depict the graph structure for *topology-based tasks*:
	- connectivity, path-following
	- network distance
	- clustering
	- ordering (e.g., hierarchy level)
- But not always topology-based tasks. E.g., understanding attributes, statistics, metrics

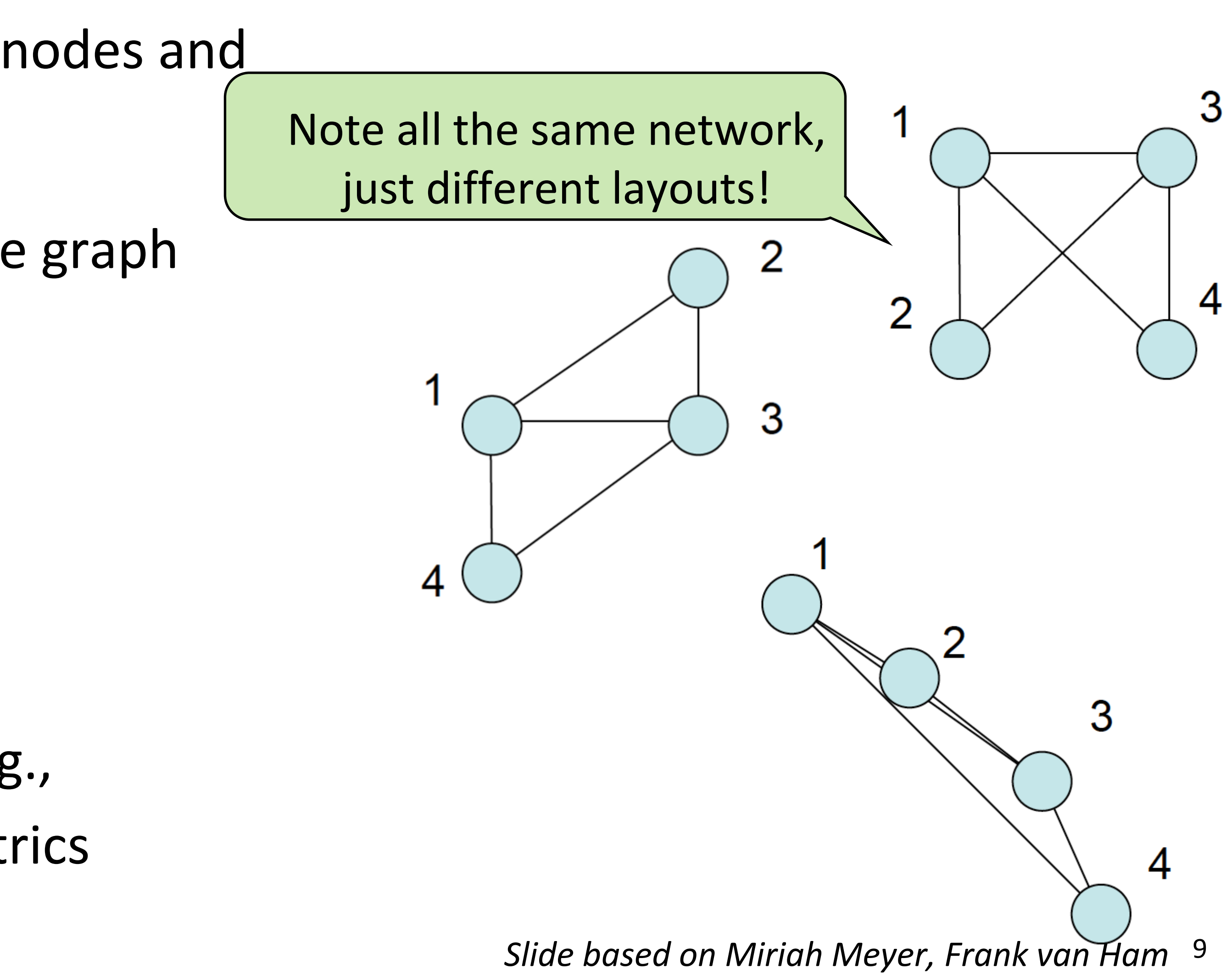

NOW, ON CS 7295...

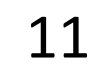

## Spatial Layout

**Channels: Expressiveness Types and Effectiveness Ranks** 

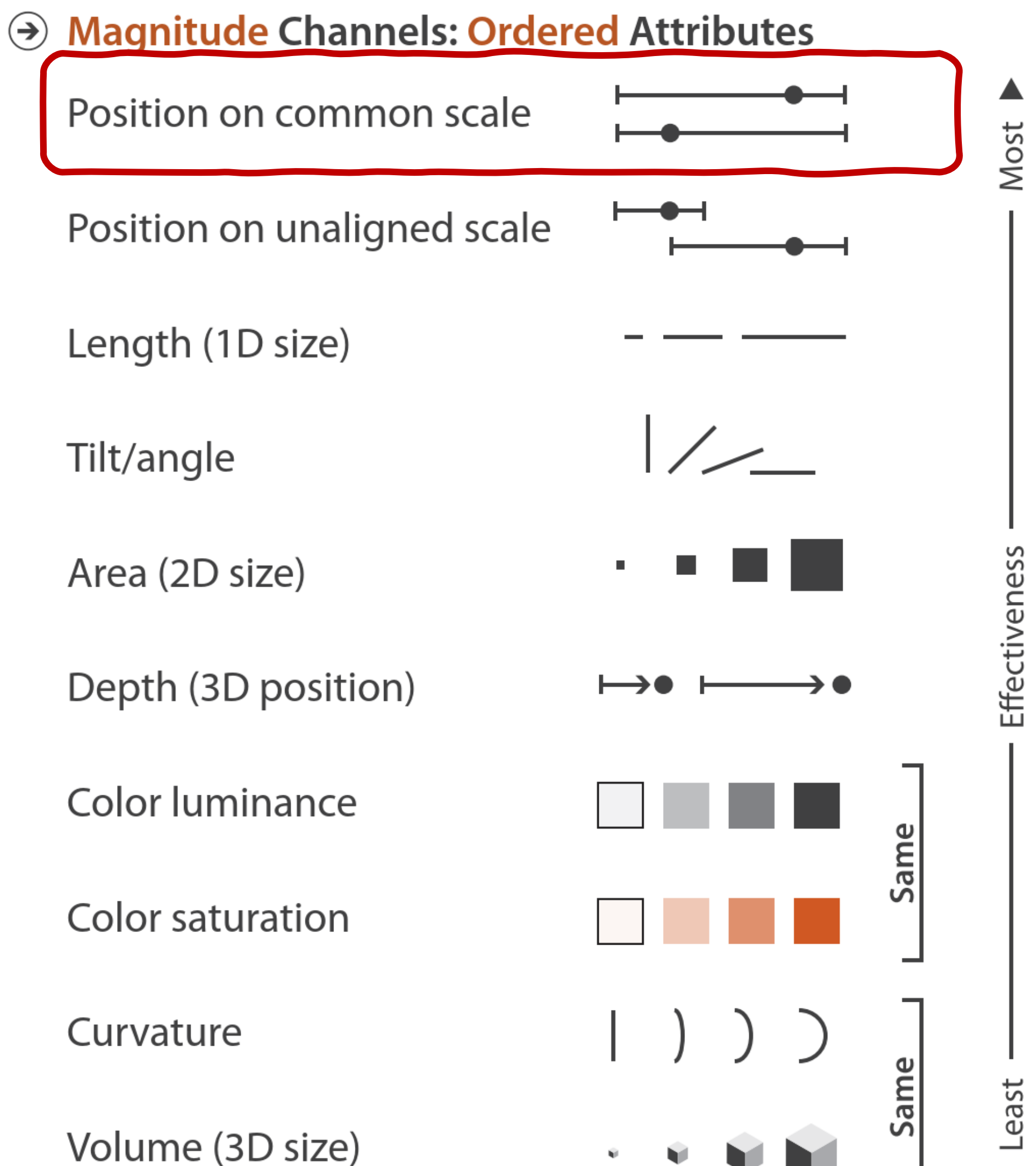

**Algority Channels: Categorical Attributes** 

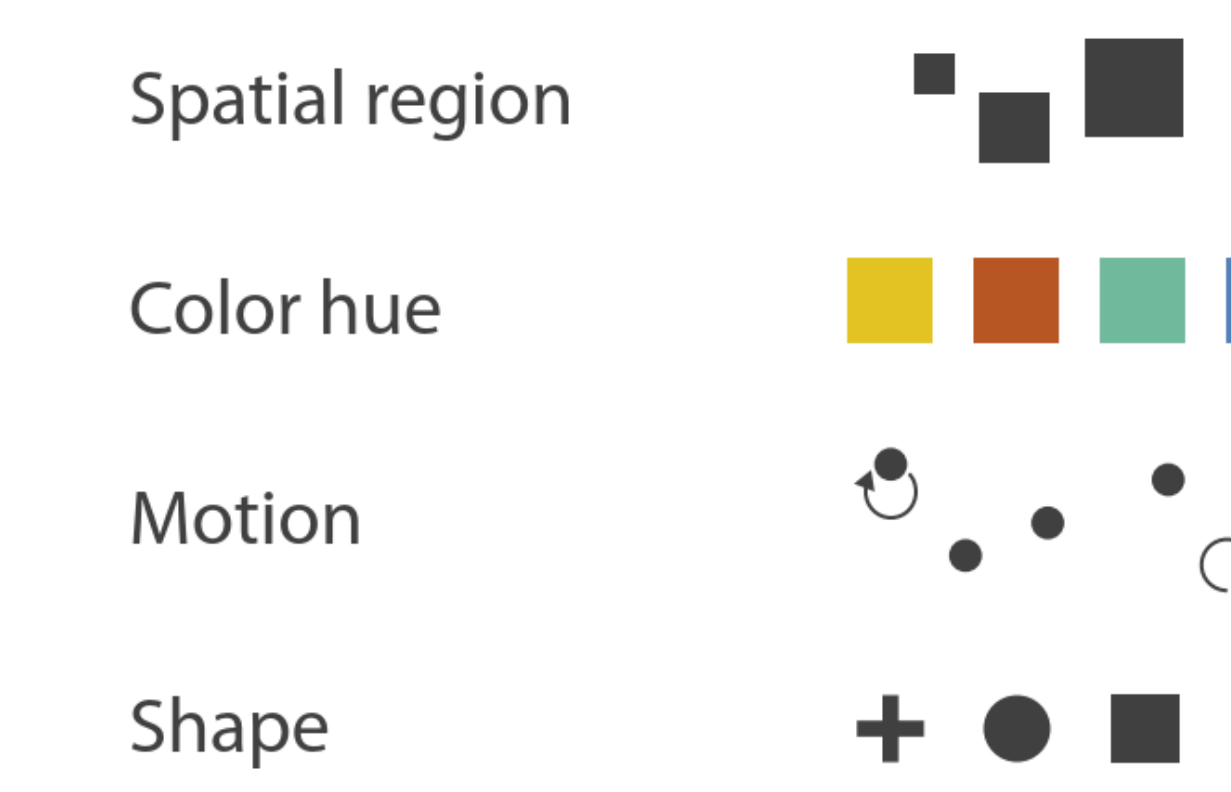

*[Munzer, 2014](https://www.cs.ubc.ca/~tmm/vadbook/).* See also: *[Cleveland & McGill, 1984](https://doi.org/10.2307/2288400) Heer [& Bostock, 2010](http://vis.stanford.edu/files/2010-MTurk-CHI.pdf) [Mackinlay, 1986](https://doi.org/10.1145/22949.22950)*

 $\blacktriangledown$ 

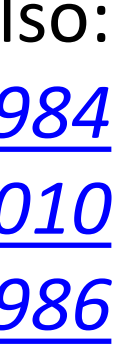

## Spatial Layout, Caveats

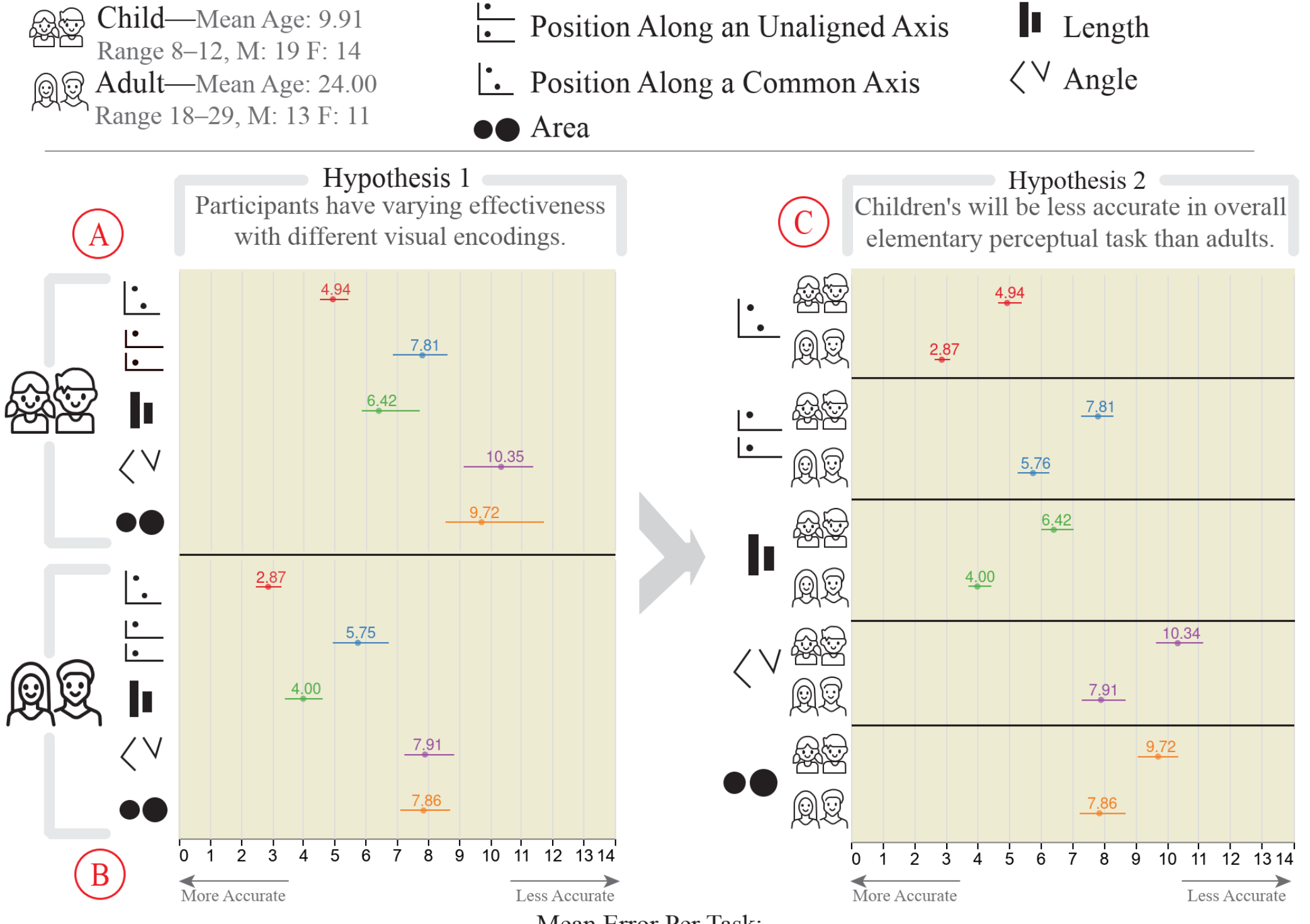

Mean Error Per Task:

The absolute error |Actual – Guessed| value for each task. Error bars represent 95% bias-corrected and accelerated (BCa) bootstrapped confidence intervals.

Fig. 5. Summative results for Hypothesis 1 and 2 and an exploratory analysis of individual differences in rankings. In  $\Theta$ ,  $\Theta$ , and  $\Theta$ the error bars show 95% bias-corrected and accelerated (BCa) bootstrapped confidence intervals [23]. (A rough rule of thumb for reading 95% CIs is that if two intervals overlap by less than 1/4 of their average length, then the comparison will have p < .05 [22].) The mean absolute error for each encoding is shown in  $\bigcirc$  for children and  $\bigcirc$  for adults. In  $\bigcirc$ , the previous two charts are rearranged to compare children with adults. Children are clearly less accurate when using each of the encodings. The exploratory analysis included,  $\Theta$ , shows the variation in encoding rankings among individual children (left) and adults (right). Each line represents an encoding, ranked left-to-right in increasing mean absolute error for each task. The grey rows are sized to represent the count of individuals with a shared ranking. E.g. the top row shows that 5 children ranked L Position Along a Common Axis as most accurate, followed by  $\blacksquare$ Length,  $\frac{1}{2}$  Position Along an Unaligned Axis,  $\langle \vee$  Angle, and lastly  $\bullet\bullet$  Area. The line-row intersections show the encoding ranking for that row. Children displayed a larger variety of individual differences in encoding rankings than adults. Finally,  $\mathbb G$  shows more simply the overall rankings we found for adults and children.

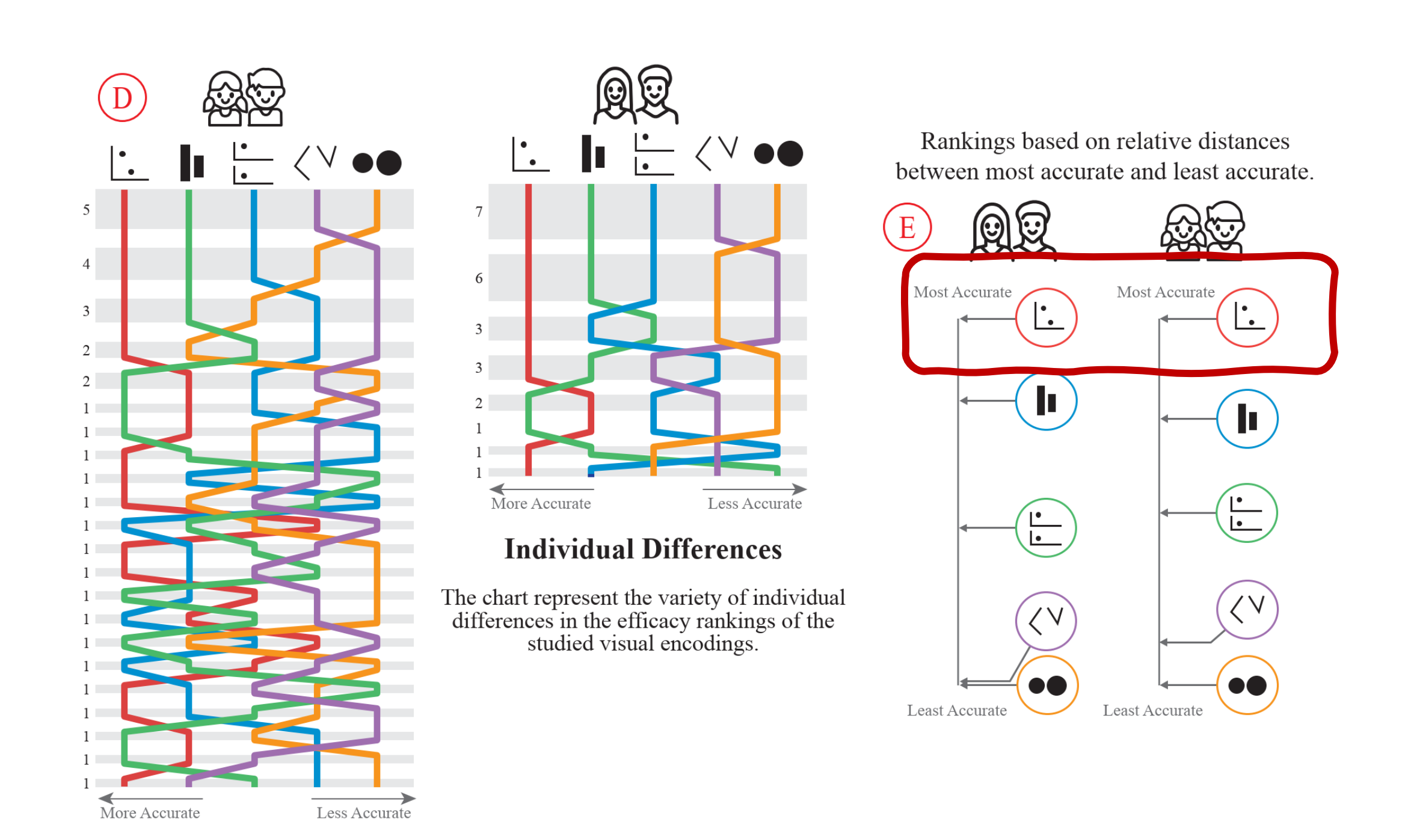

#### 12 *Panavas et al., 2021 (under submission)*

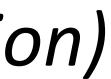

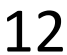

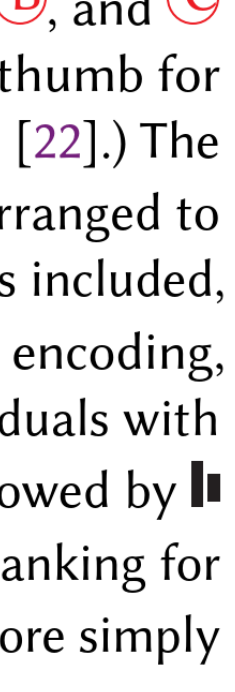

## MARKS AND CHANNELS

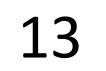

## MARK = basic graphical element in an image

 $\odot$  Points

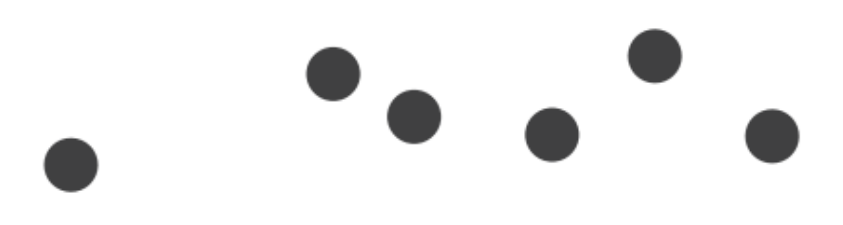

## Visualization Building Blocks

14 *Munzner, "Visualization Analysis and Design" (2014)*

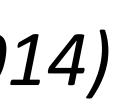

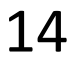

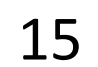

 $CHANNEL = way to control the appearance of marks,$ independent of the dimensionality of the geometric primitive

## Visualization Building Blocks

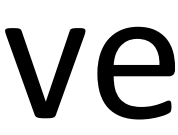

16

## Visualization Building Blocks

### Channels :

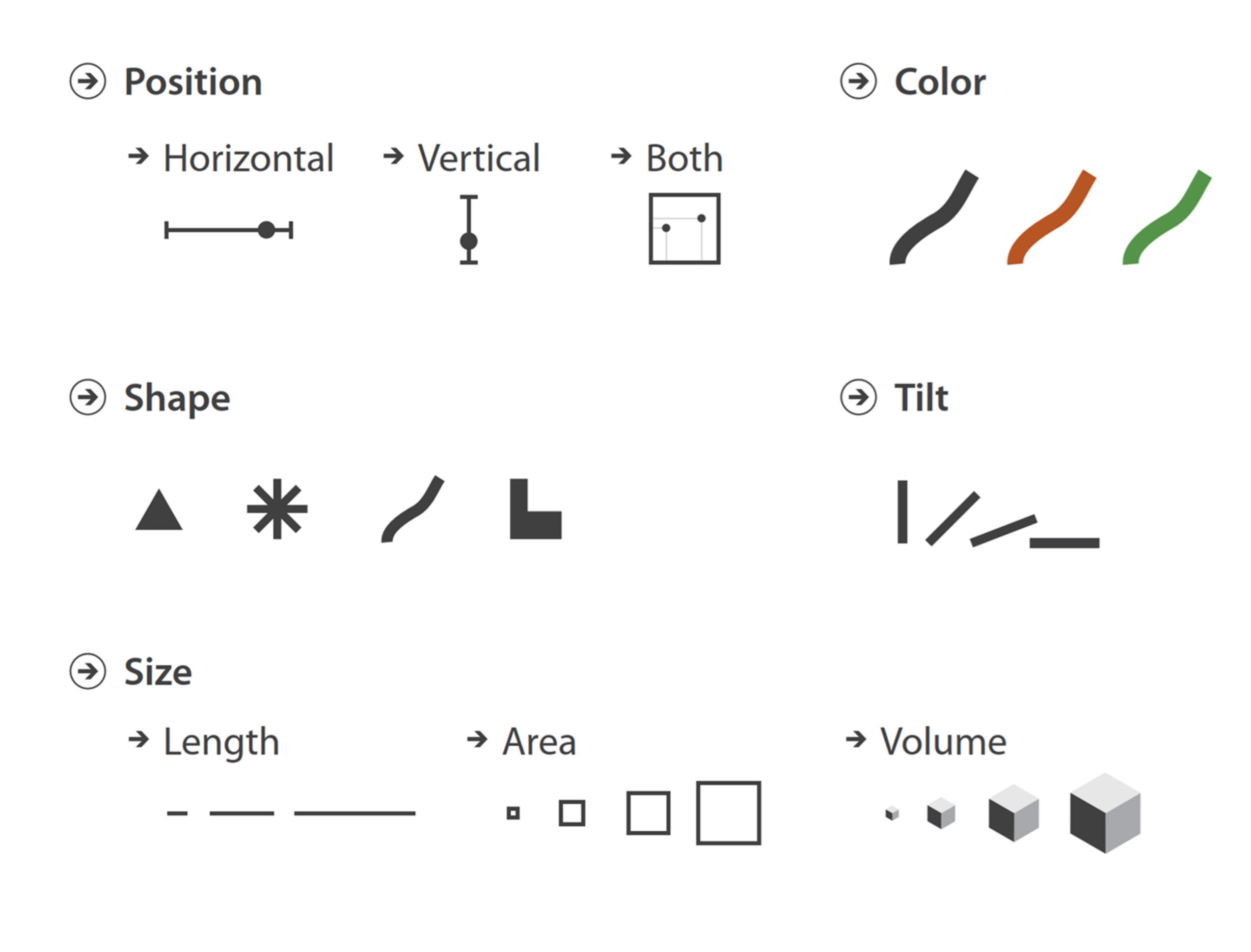

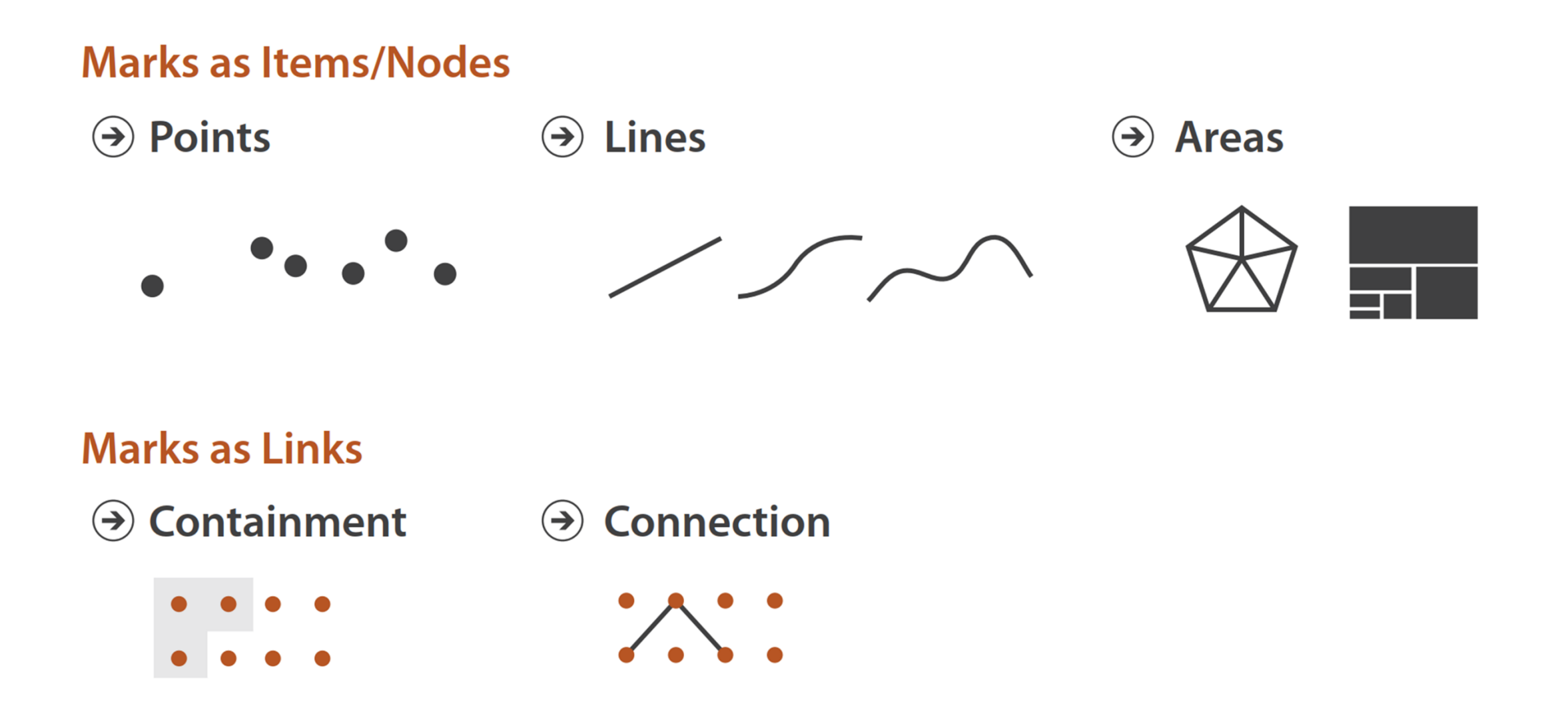

*Note: these are all really important concepts when it comes time to coding your visualizations...!*

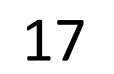

Networks

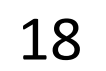

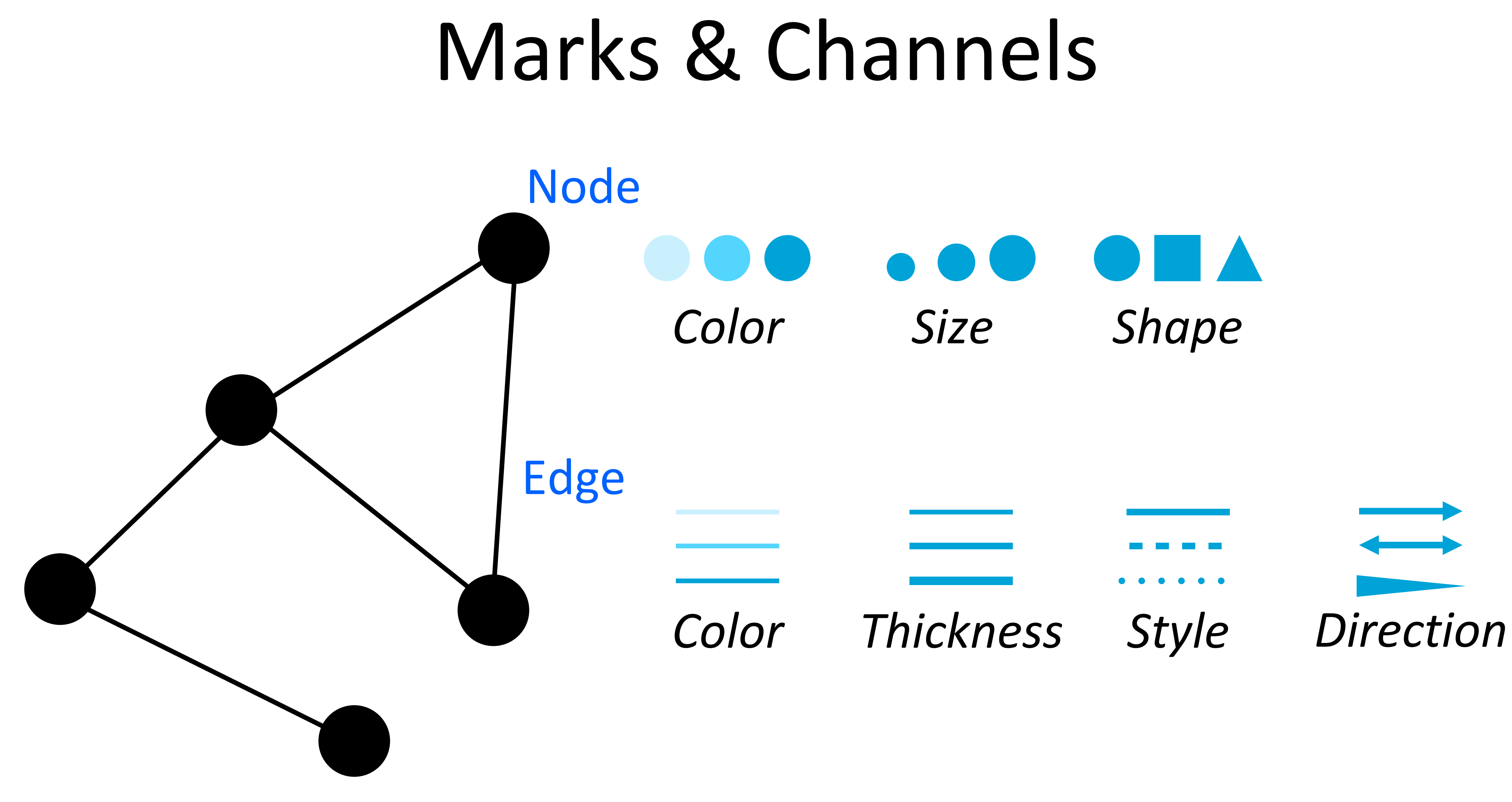

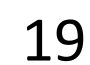

*[Munzer, 2014](https://www.cs.ubc.ca/~tmm/vadbook/) [Cleveland & McGill, 1984](https://doi.org/10.2307/2288400) Heer [& Bostock, 2010](http://vis.stanford.edu/files/2010-MTurk-CHI.pdf) [Mackinlay, 1986](https://doi.org/10.1145/22949.22950) Panavas et al., 2021 (under submission)*

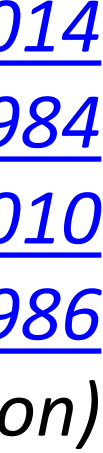

## How to pick? User study results!

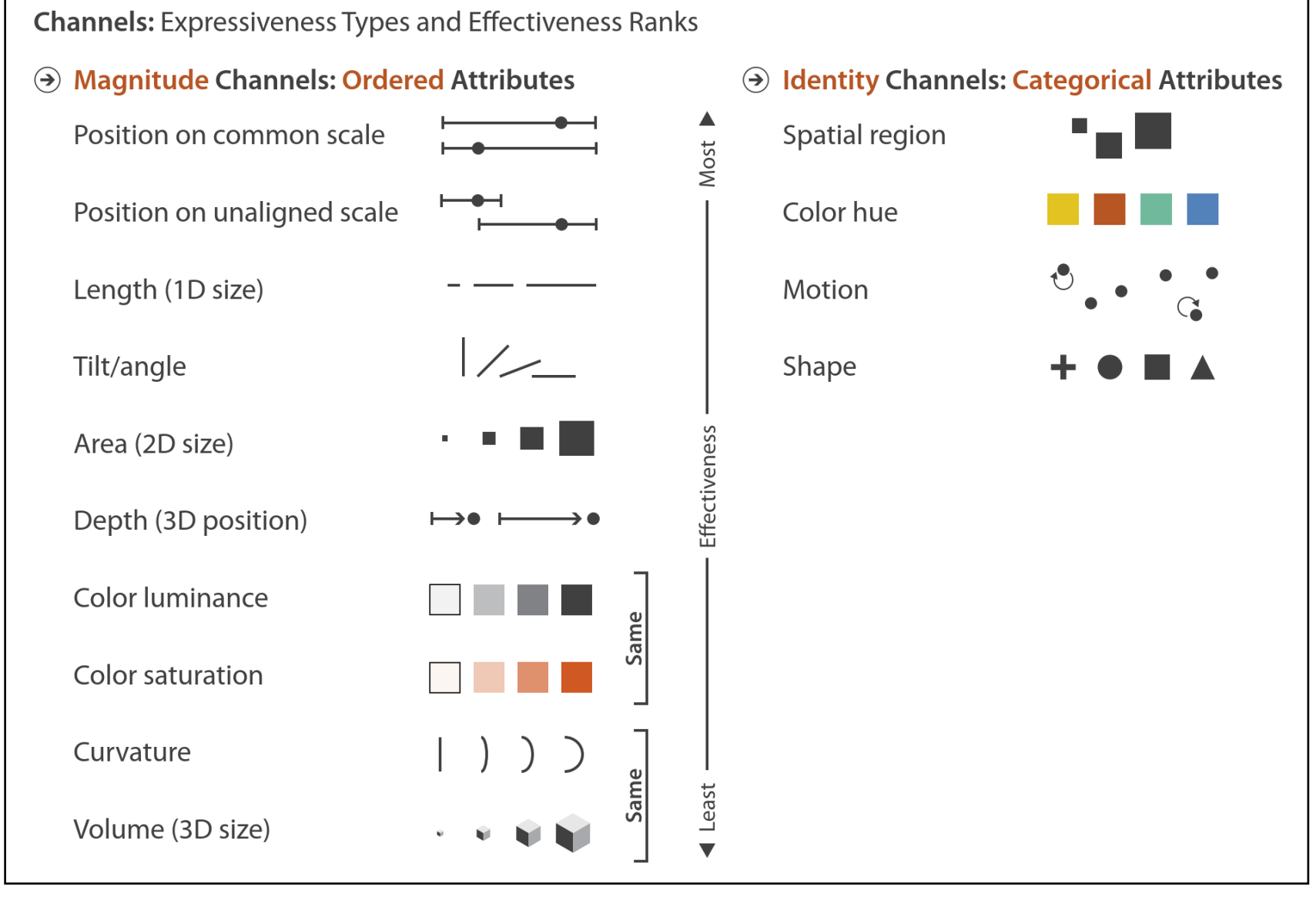

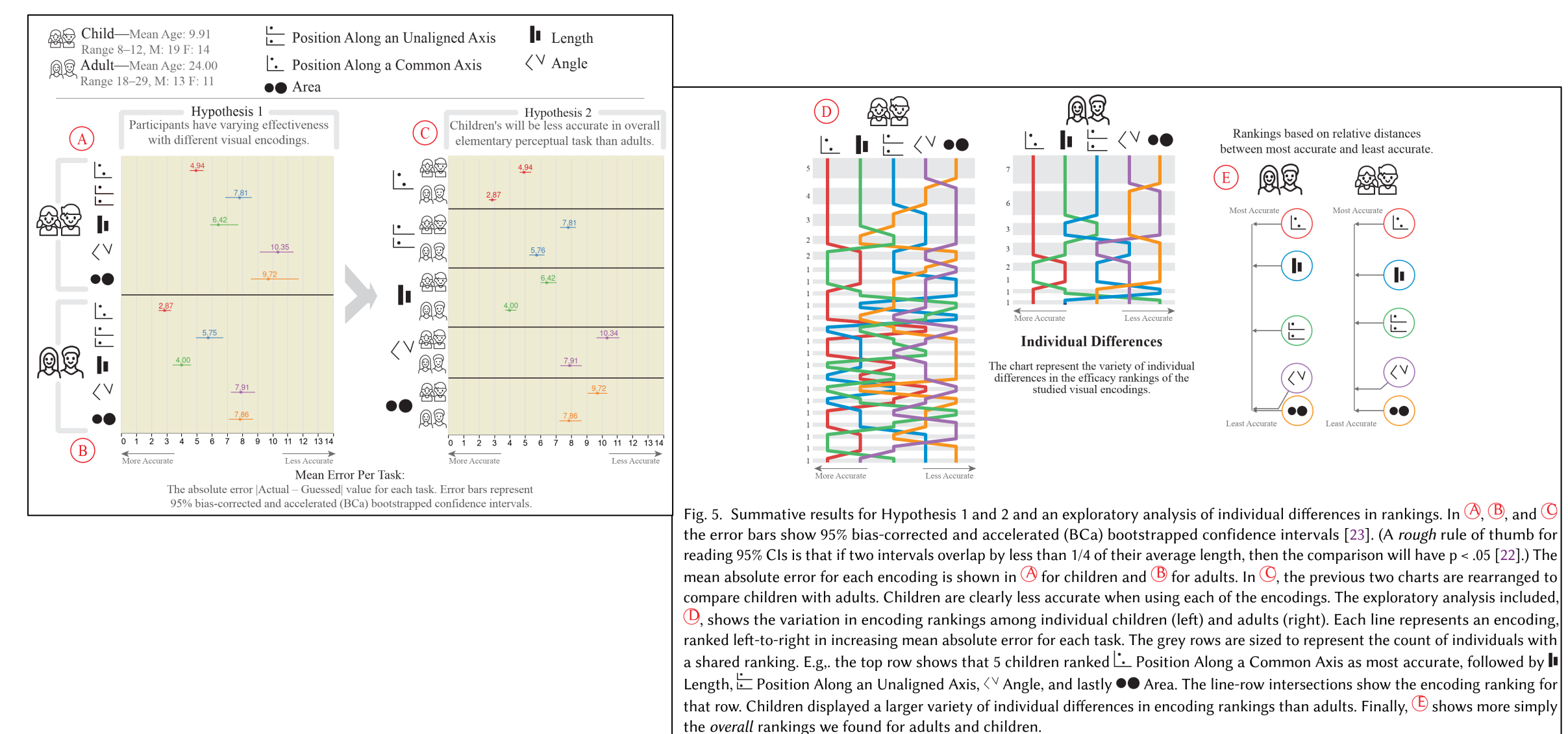

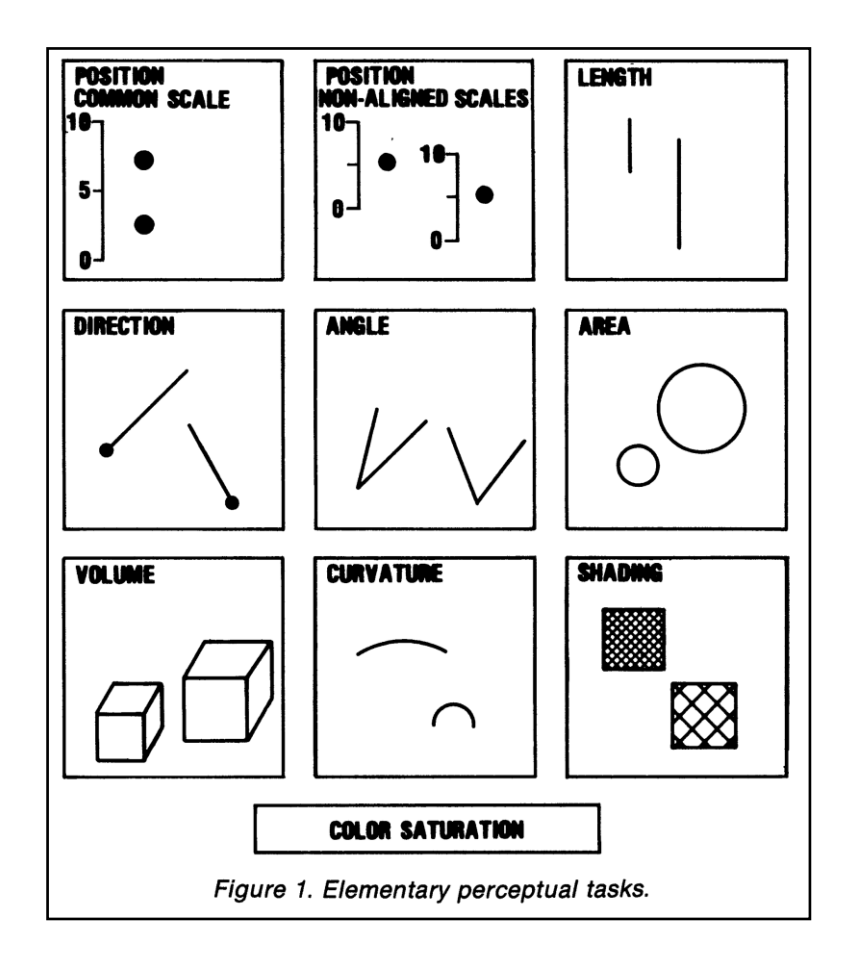

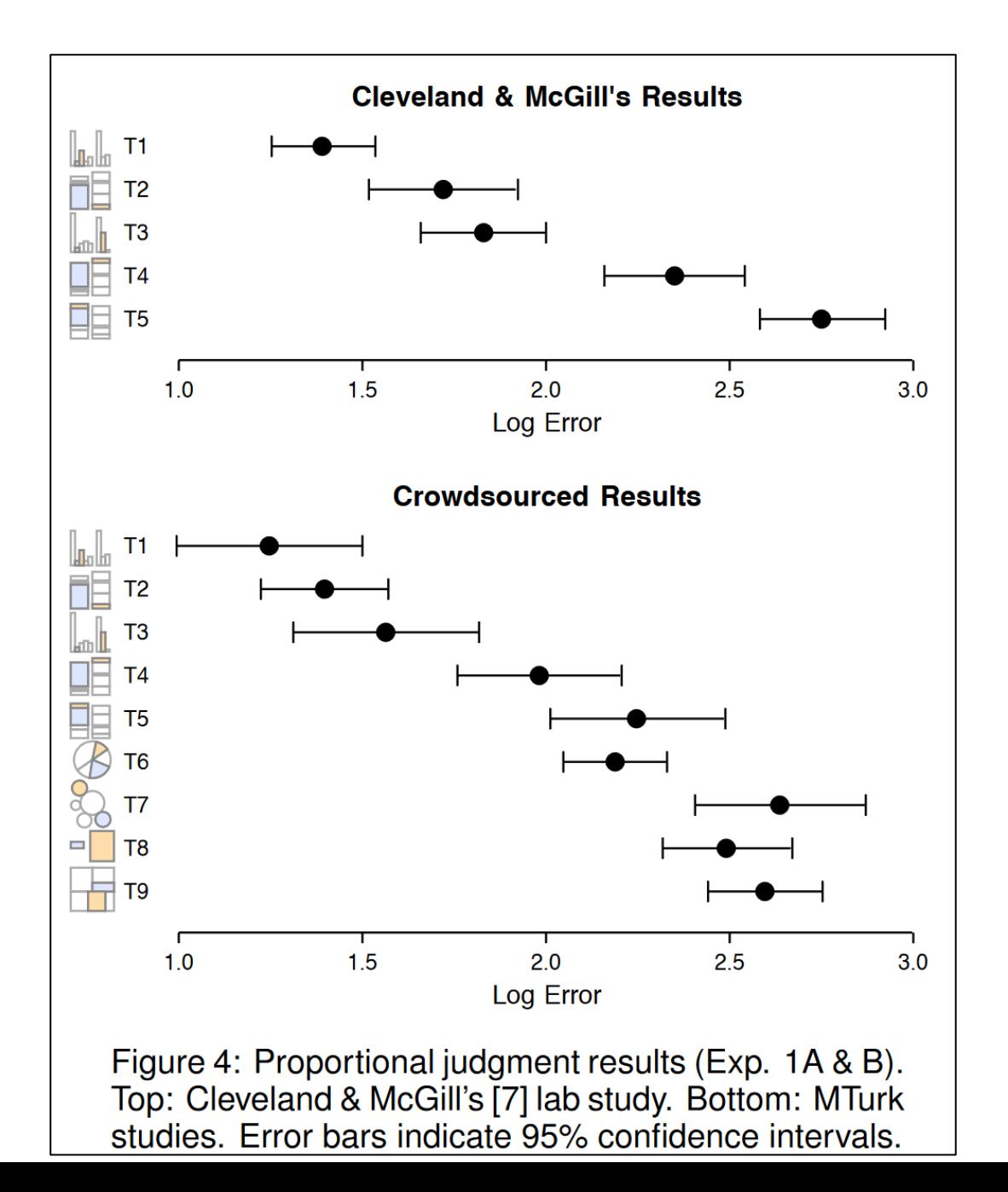

### An Extended Evaluation of the Readability of Tapered, Animated, and **Textured Directed-Edge Representations in Node-Link Graphs**

Jarke J. van Wijk<sup>‡</sup>

Danny Holten\* **Eindhoven University of Technology**  Petra Isenberg<sup>†</sup> **INRIA** 

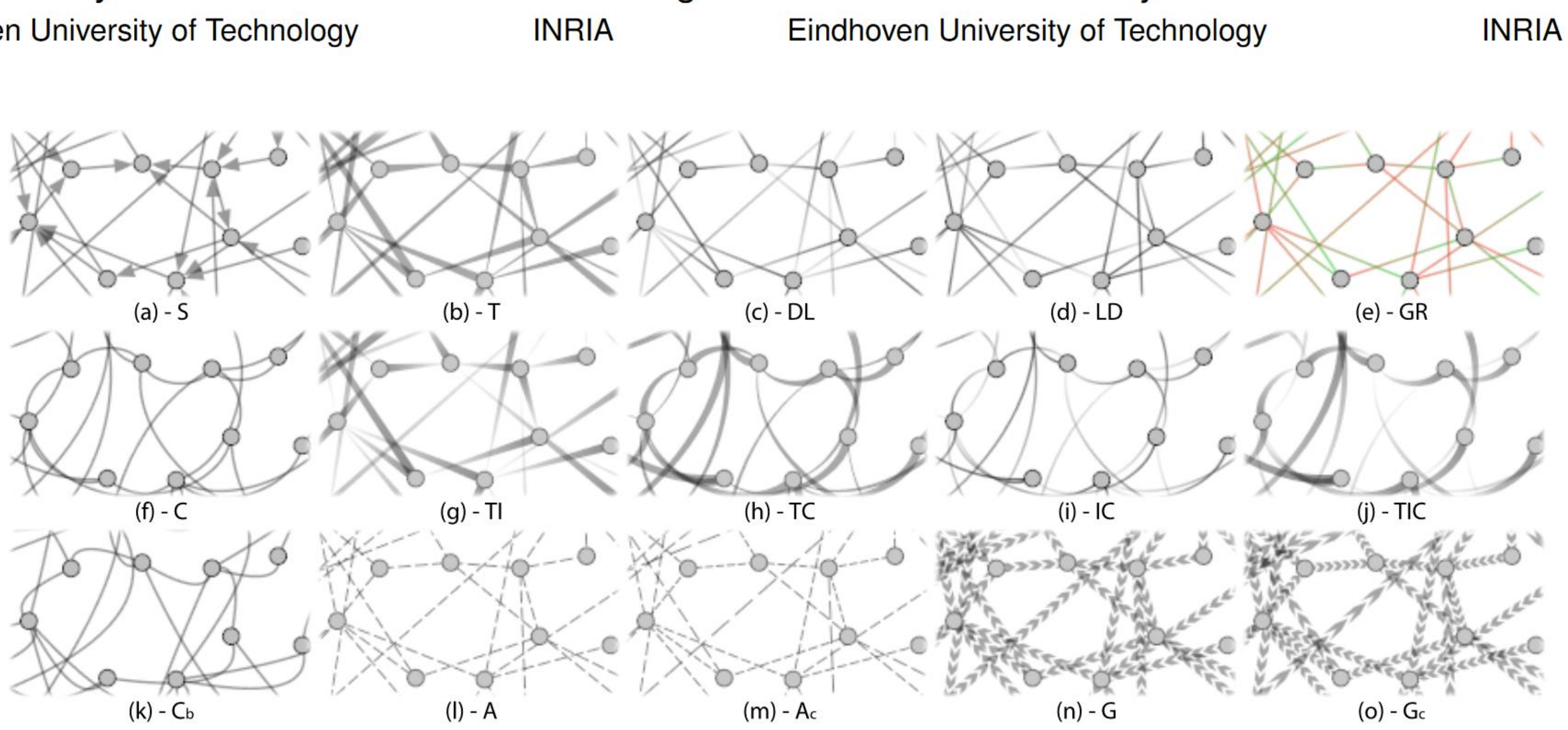

Figure 1: All directed-edge representations used in our initial (a to j), follow-up (b, k, l), and current study (b, l, m, n, o). (a) standard arrow - S, (b) tapered  $-$  T, (c) dark-to-light  $-$  DL (a.k.a intensity  $-$  I), (d) light-to-dark  $-$  LD, (e) green-to-red  $-$  GR, (f) curvature  $-$  C, (g) tapered-intensity  $-$ TI, (h) tapered-curvature – TC, (i) intensity-curvature – IC, (j) tapered-intensity-curvature – TIC, (k) biased curvature – C<sub>b</sub>, (l) animated – A, (m) animated compressed –  $A_c$ , (n) glyph – G, and (o) glyph compressed –  $G_c$ .

#### <u>Holten et al., 2011</u>

Jean-Daniel Fekete<sup>§</sup>

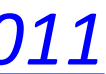

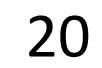

Pros:

- •automatic layout algorithm deficiencies
	- -time consuming to run
	- -non-deterministic results
	- -heuristics with sometimes poor results
- not good for dense graphs hairball problem!

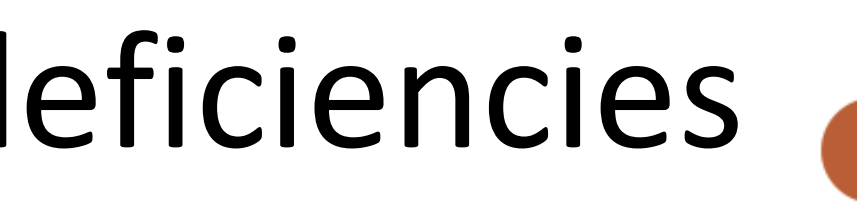

- •understandable visual mapping
- can show overall structure, clusters, paths
- •flexible, many variations
- Cons:

22 *Slide based on Miriah Meyer*

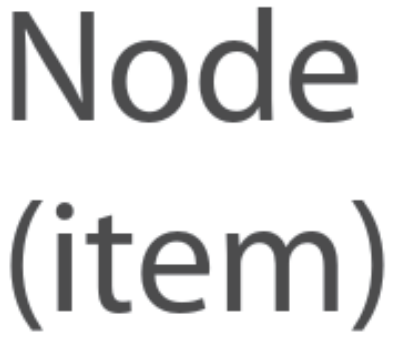

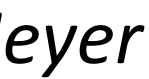

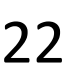

## Node-Link Visualizations

#### Flickr Query for "Mouse"

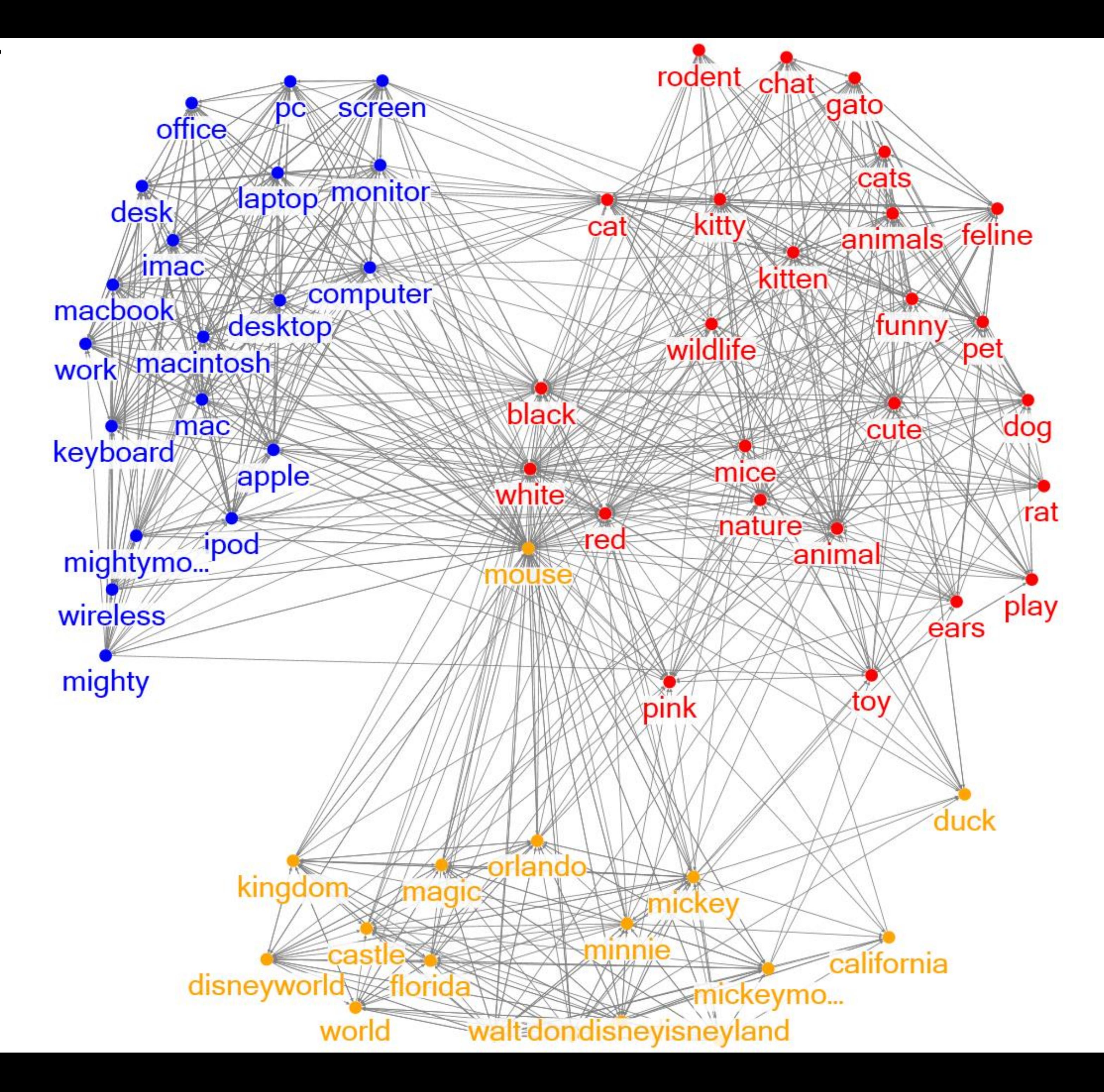

#### Tweets of the #Win09 Workshop

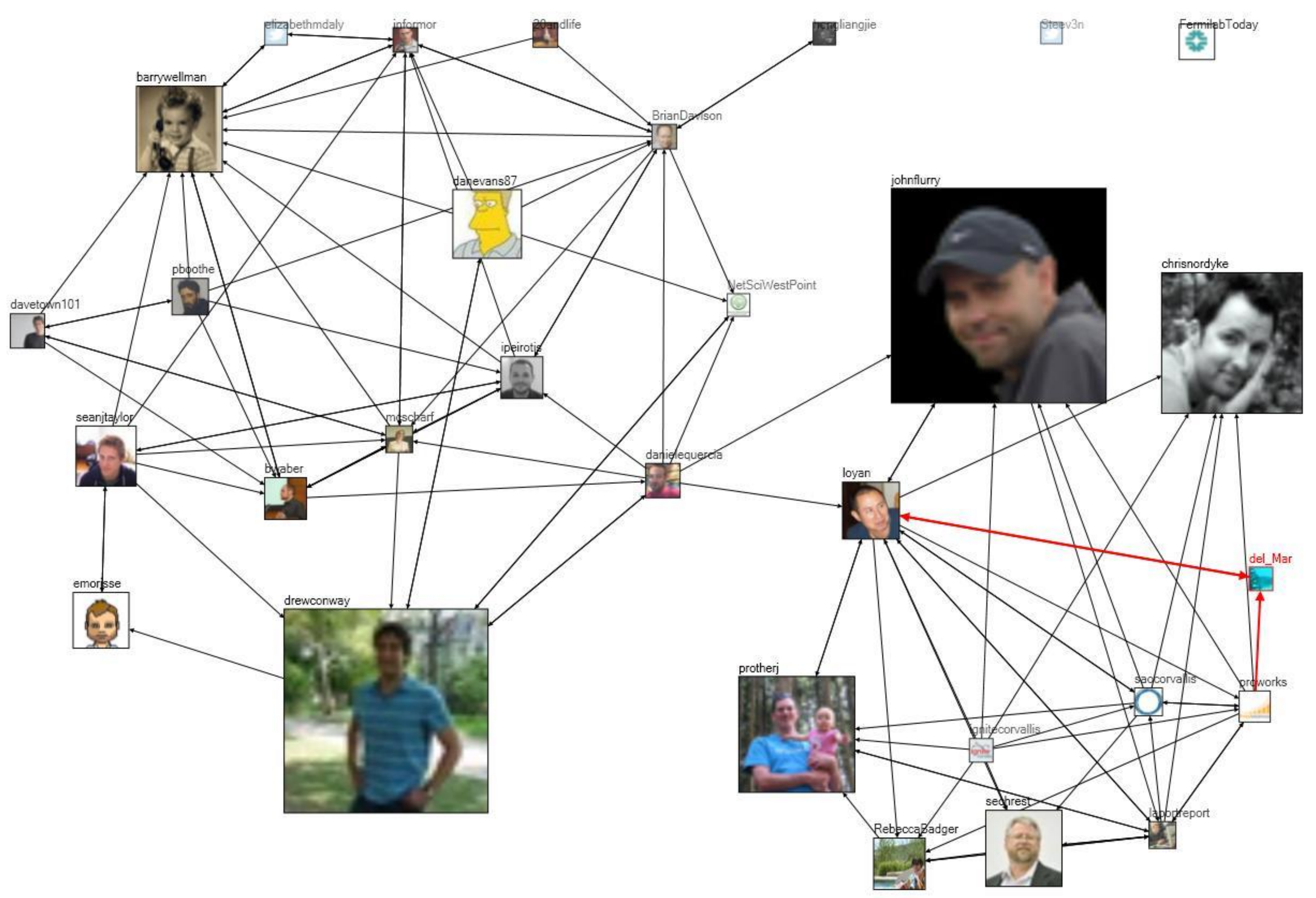

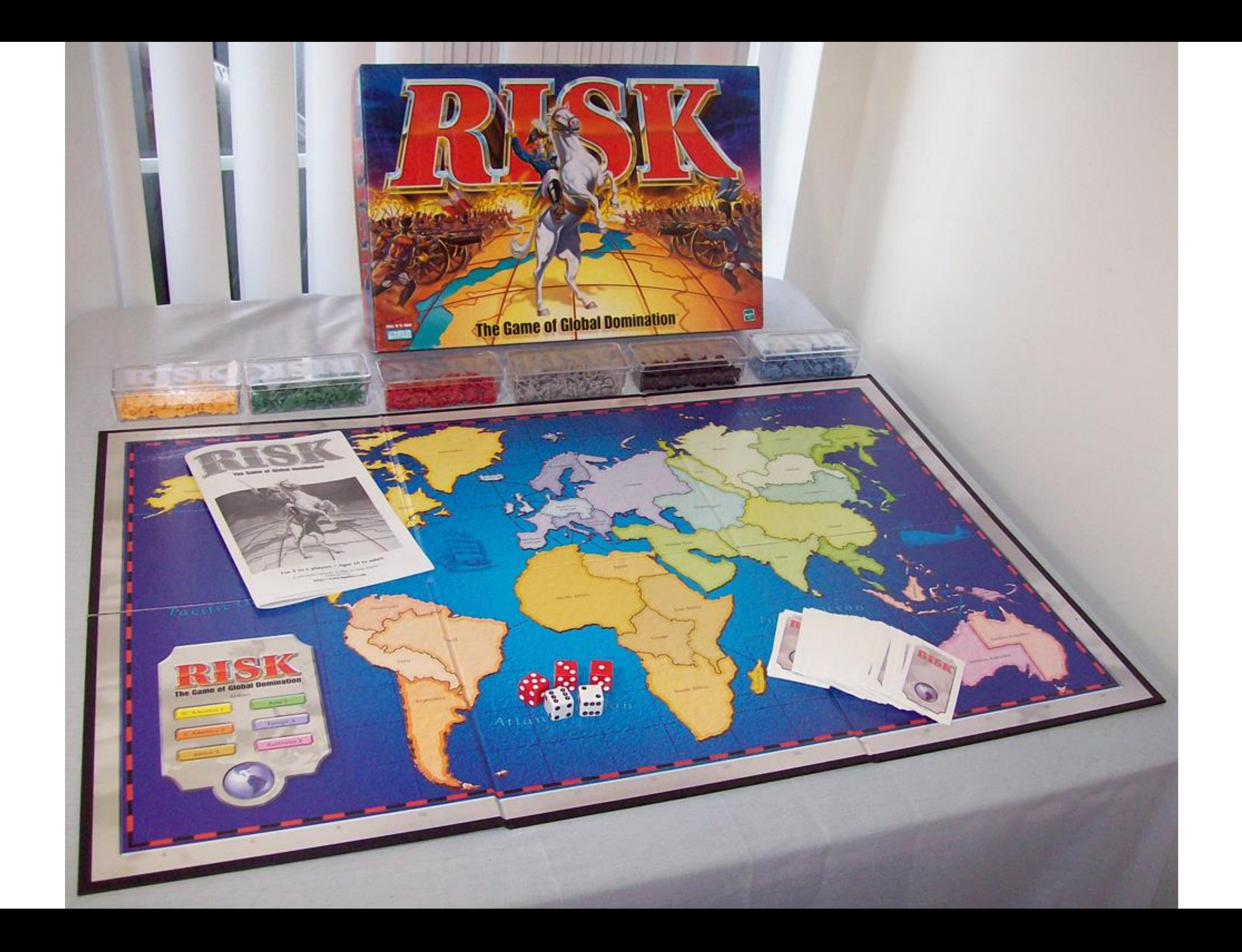

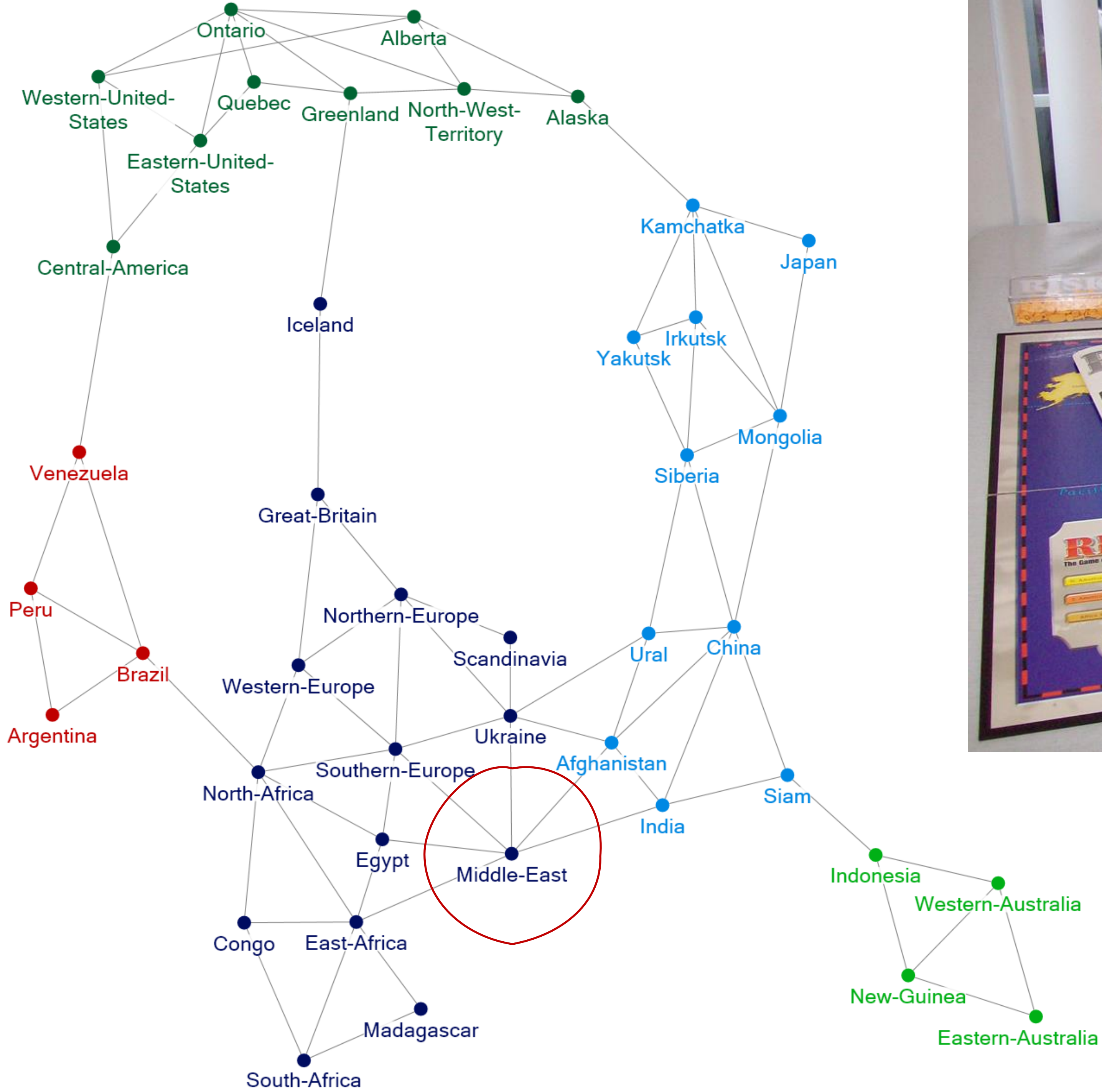

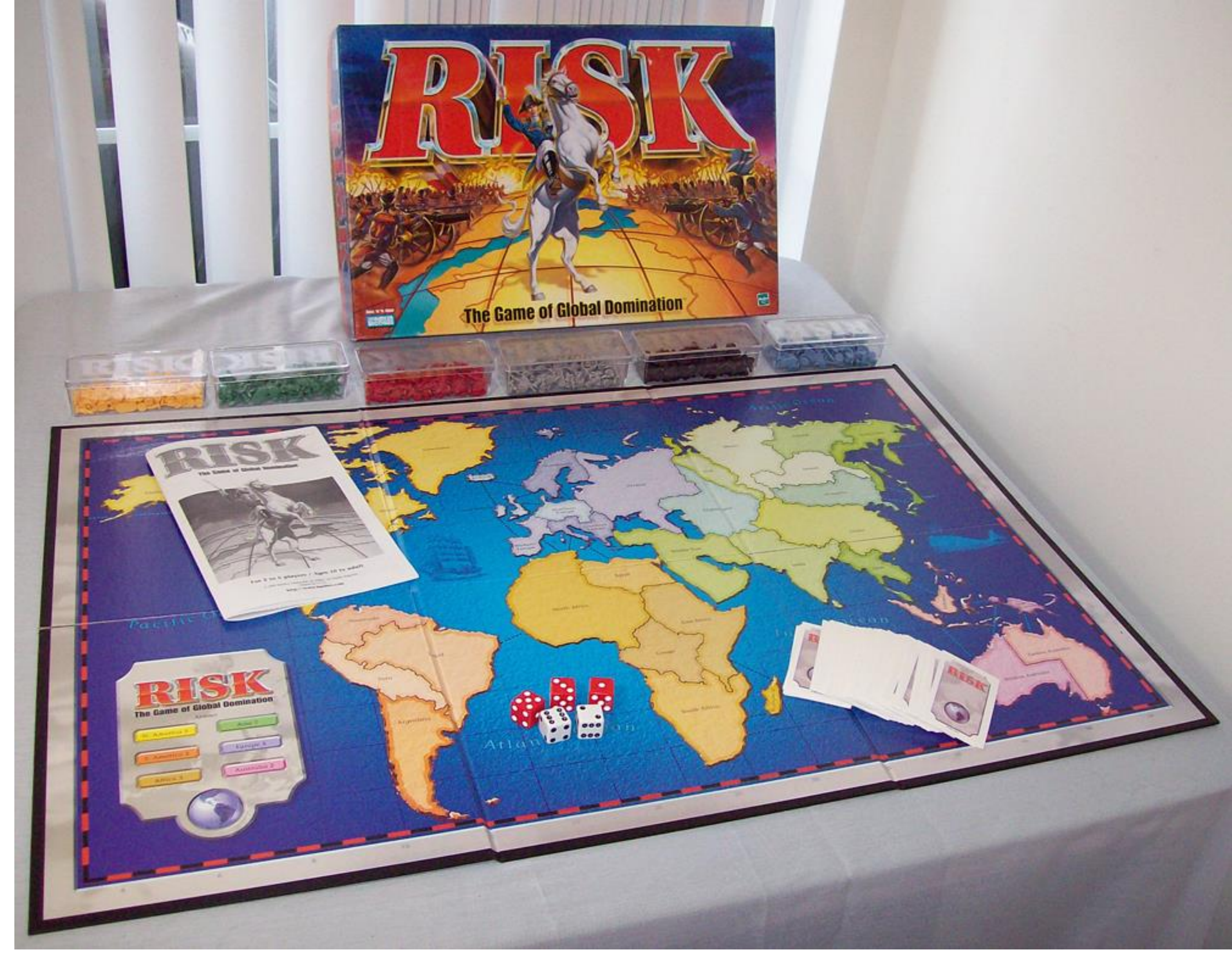

#### *[Upcode, 2020](https://co.vid19.sg/)* 27

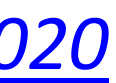

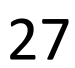

### **Dashboard of the COVID-19 Virus Outbreak in Singapore 2020-01-21 – 03-12**

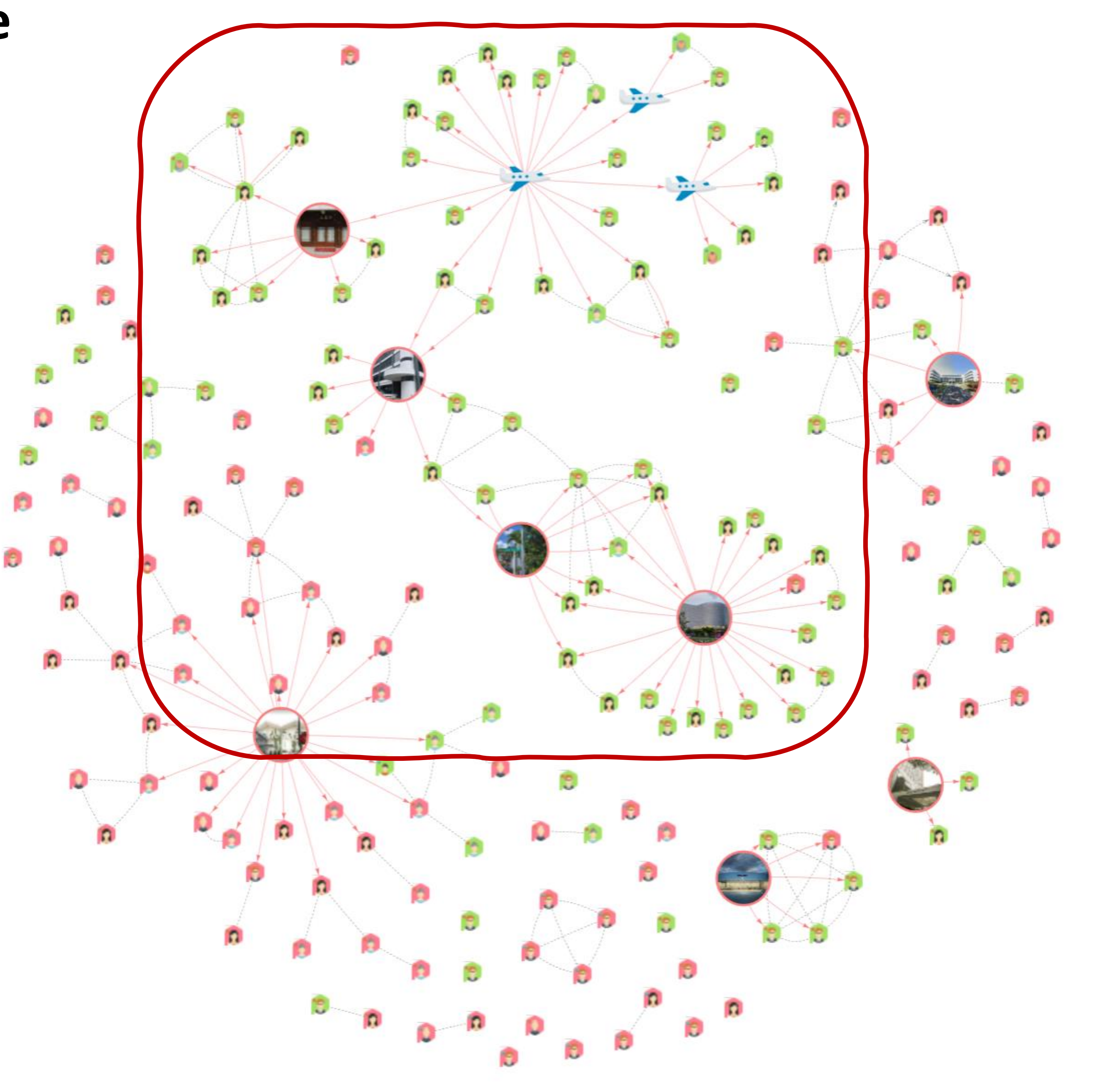

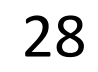

### **Dashboard of the COVID-19 Virus Outbreak in Singapore 2020-01-21 – 03-12**

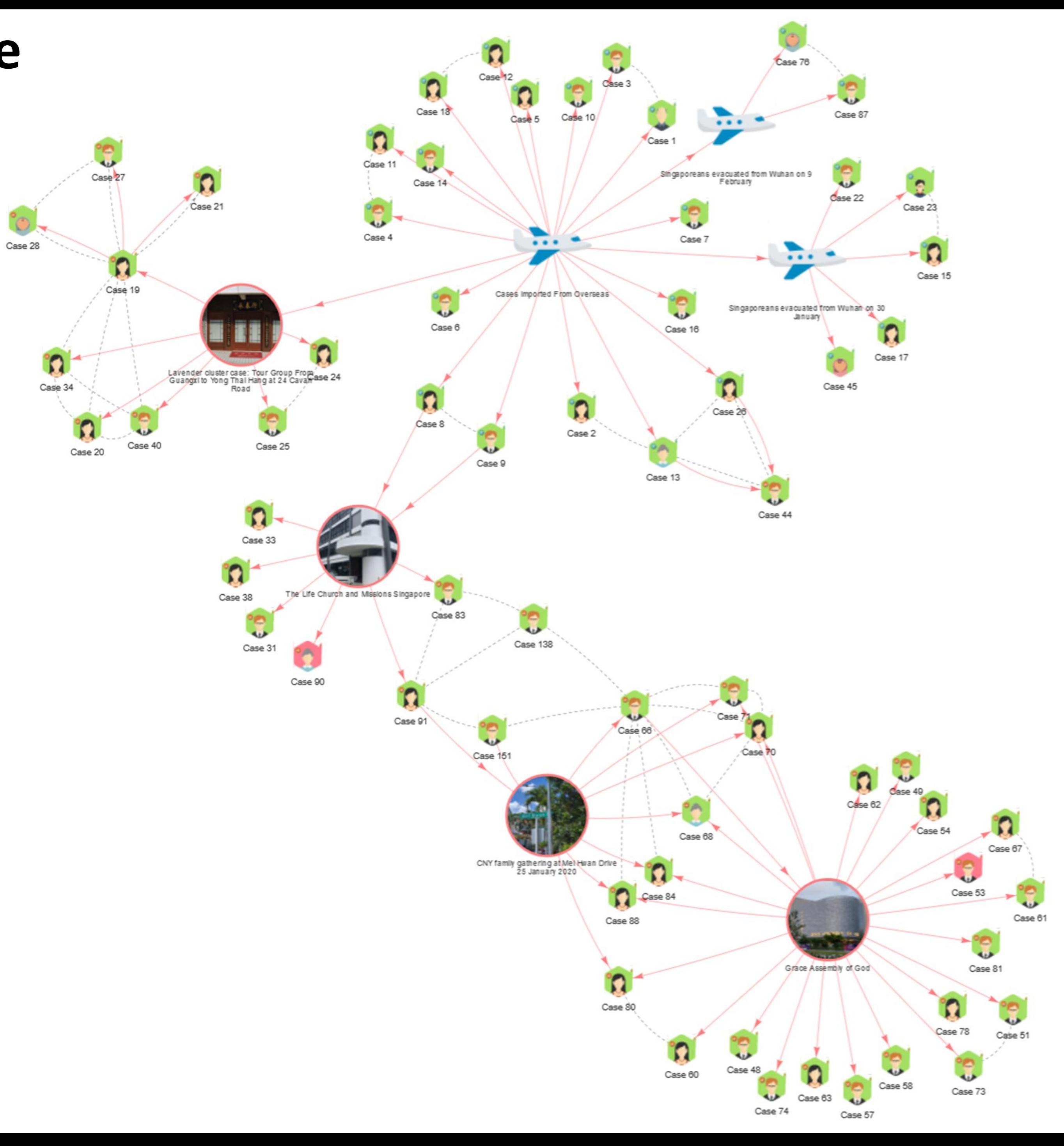

#### *[Upcode, 2020](https://co.vid19.sg/)*

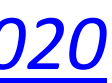

## For Next Time & Communication

Homepage:<https://c.dunne.dev/cs7295f21/> (project details + assignments to be added)

- [Discussion lead 1 — Topic Areas](https://northeastern.instructure.com/courses/90512/assignments/1151062)
- Assignment 1 [Read the Syllabus](https://northeastern.instructure.com/courses/90512/discussion_topics/1287389)

For next time:

- 5+ colors of pen/pencil
- White paper
- Laptop and charger

Everyday Required Supplies:

Use Canvas Discussions for general questions, email the instructor for questions specific to you.